# <span id="page-0-0"></span>LG Glofa GM6 CNET

# HMI Factory Setting:

Baud rate: 19200, 8, None, 1 (RS-232)

Controller Station Number: 1

Control Area / Status Area: %MW0 / %MW10

# Connection

# a. Applicable to RS-232 (DOP-A/AE/AS, DOP-B Series)

via CPU Port

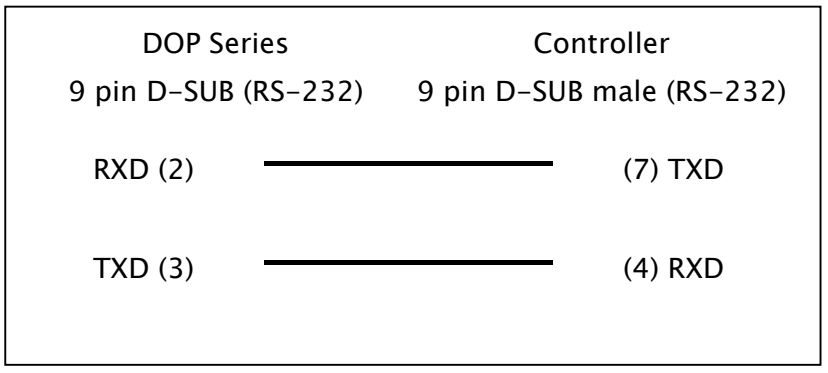

# b. Applicable to RS-422 (DOP-A/AE Series)

via G6L-CUEC CNET Communication Module (0H [Note1\)](#page-0-0)

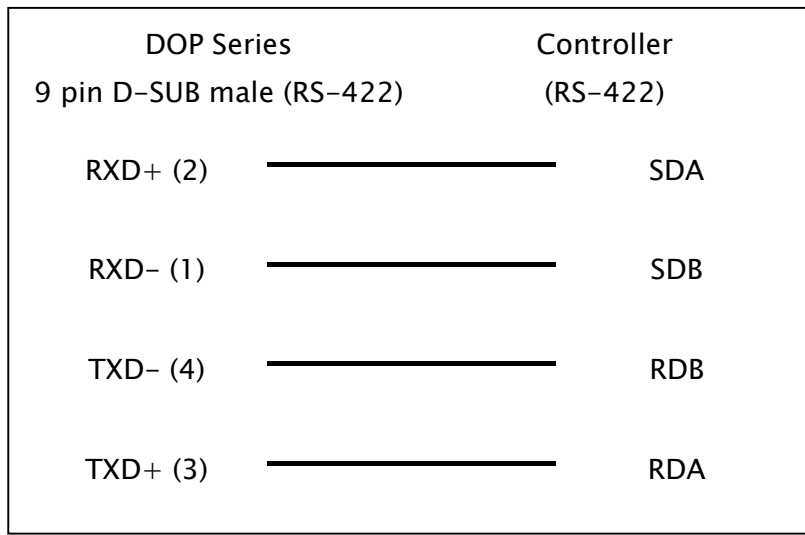

# c. Applicable to RS-422 (DOP-AS35/AS38/AS57 Series)

via G6L-CUEC CNET Communication Module (1H Notel)

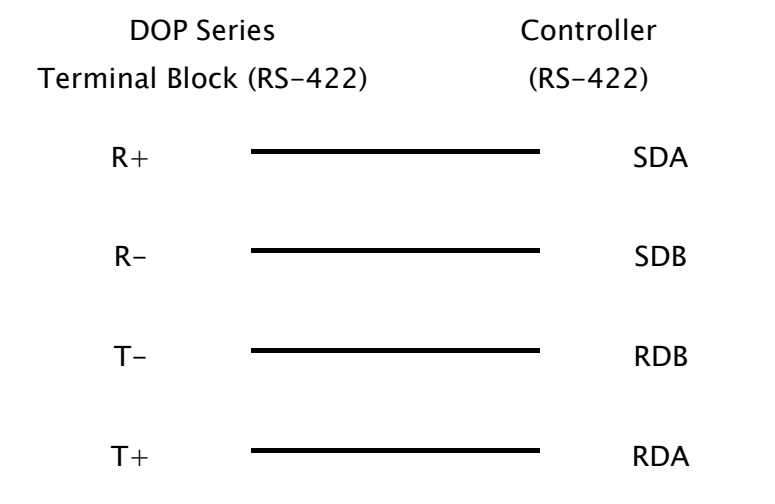

# d. Applicable to RS-422 (DOP-B Series)

via G6L-CUEC CNET Communication Module (2H Notel)

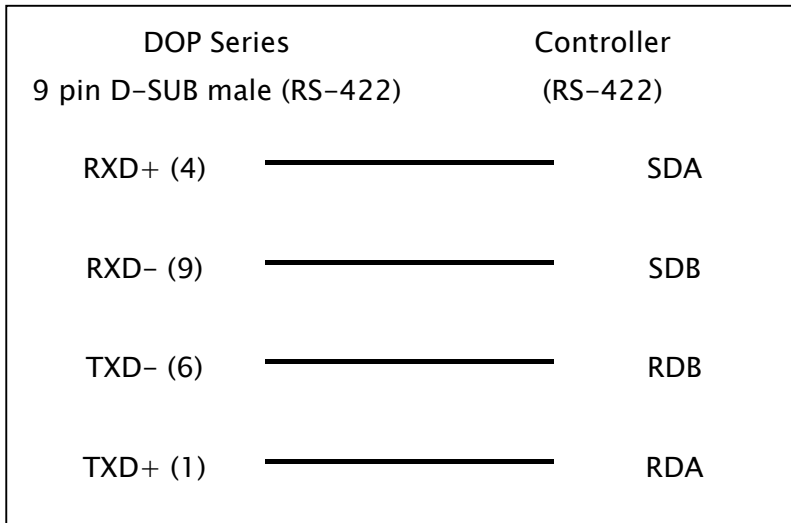

# Definition of PLC Read/Write Address

#### a. Registers

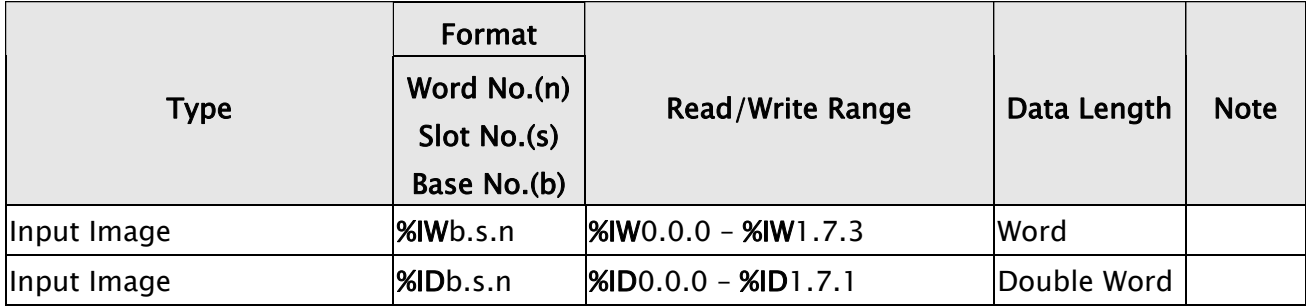

 $\mathbf{I}$ 

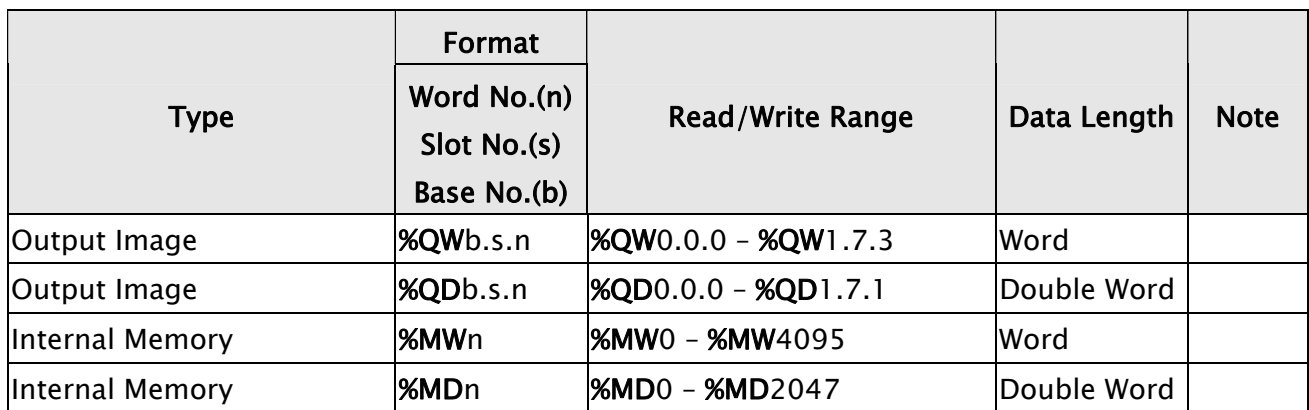

# b. Contacts

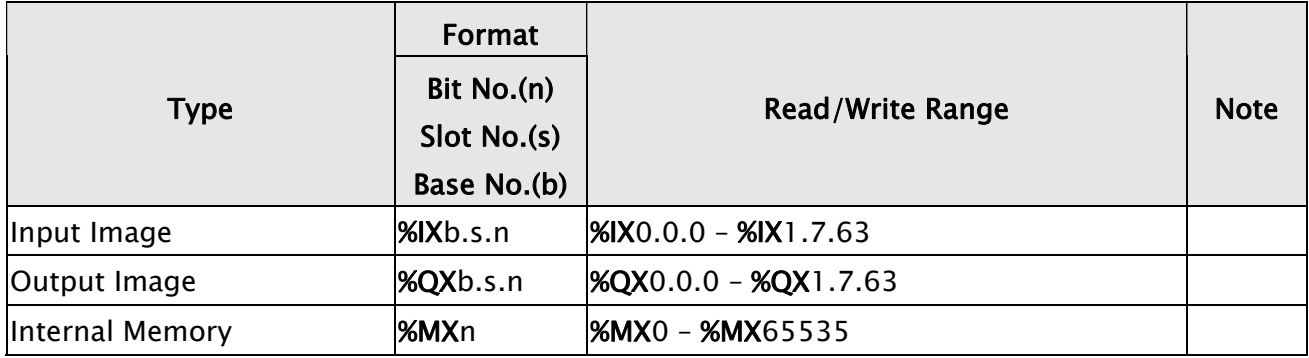

**NOTE** Ш

1) HMI default setting is predefined for CPU Port. If the user want to connect to CNET communication module, the baud rate should be changed to 38400, 8, None, 1. (RS-422 / RS-485).